### **ZUFALLSVERTEILUNG APP**

### **LÖSUNG HAUPTAUFGABE**

. . . . . . . . . .

Designer-Ansicht mit Components und Media

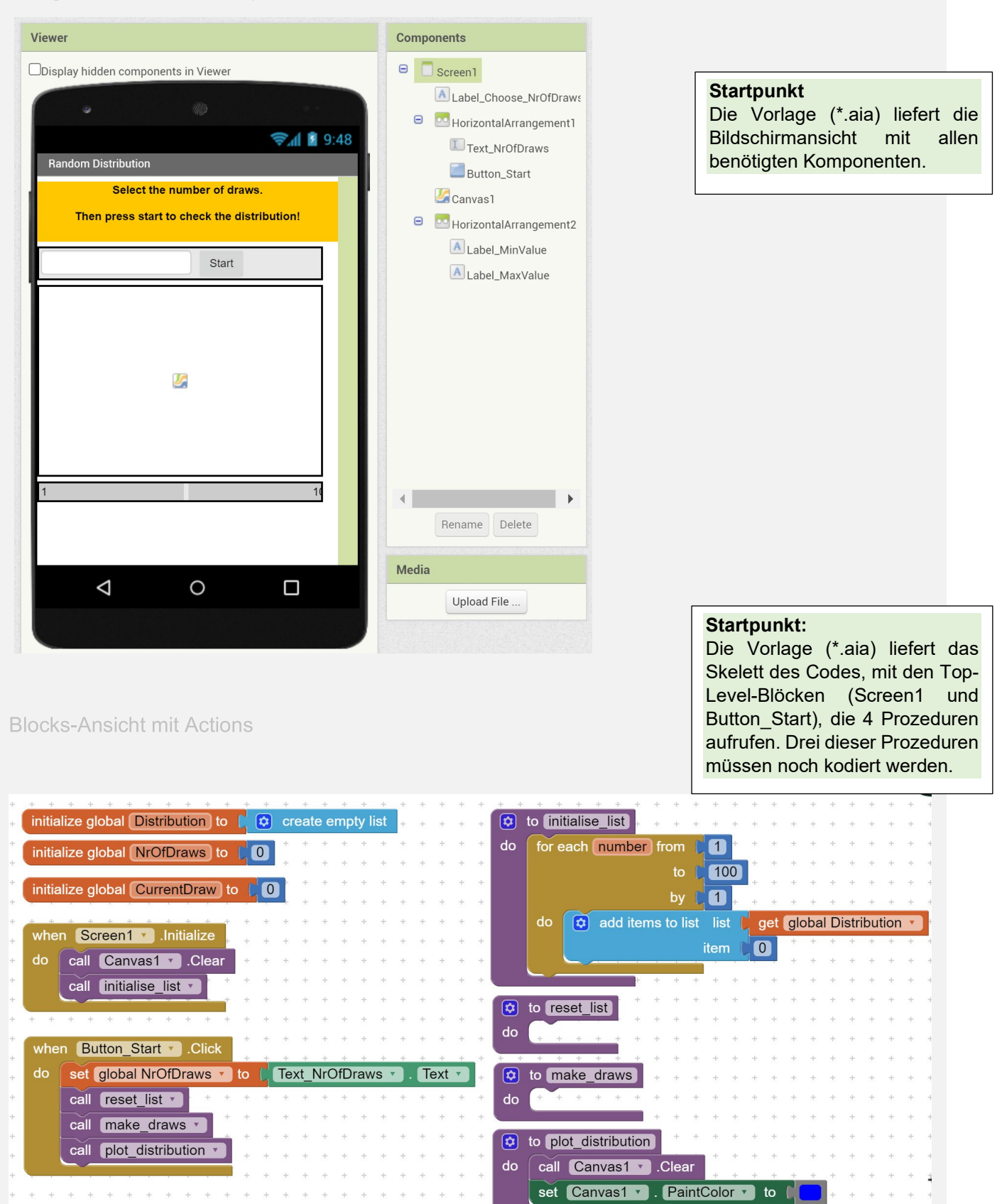

#### **ZUFALLSVERTEILUNG APP**

### **LÖSUNG HAUPTAUFGABE**

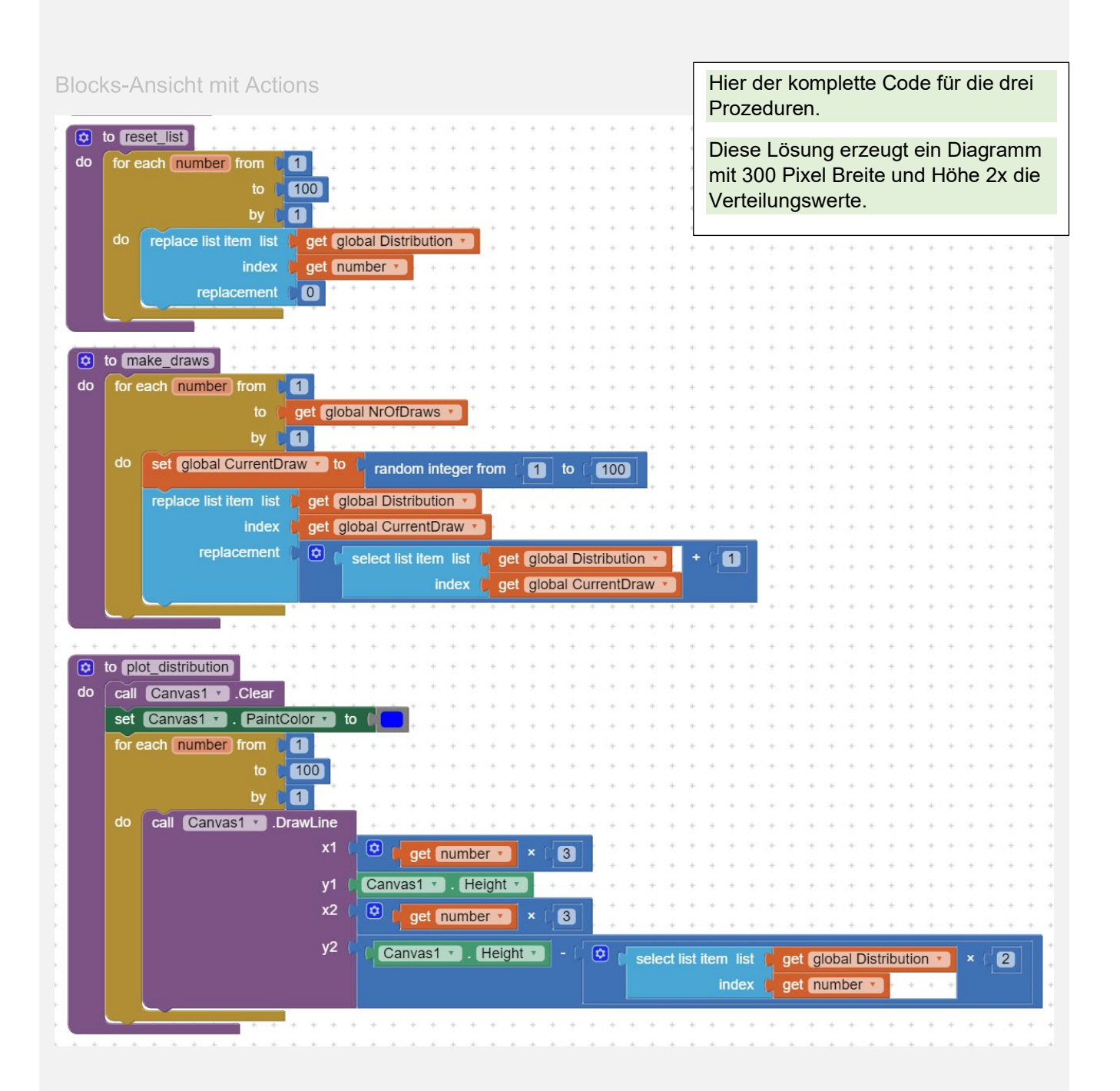

### **ZUFALLSVERTEILUNG APP**

### **LÖSUNG ZUSATZAUFGABE**

**Blocks-Ansicht mit Actions** 

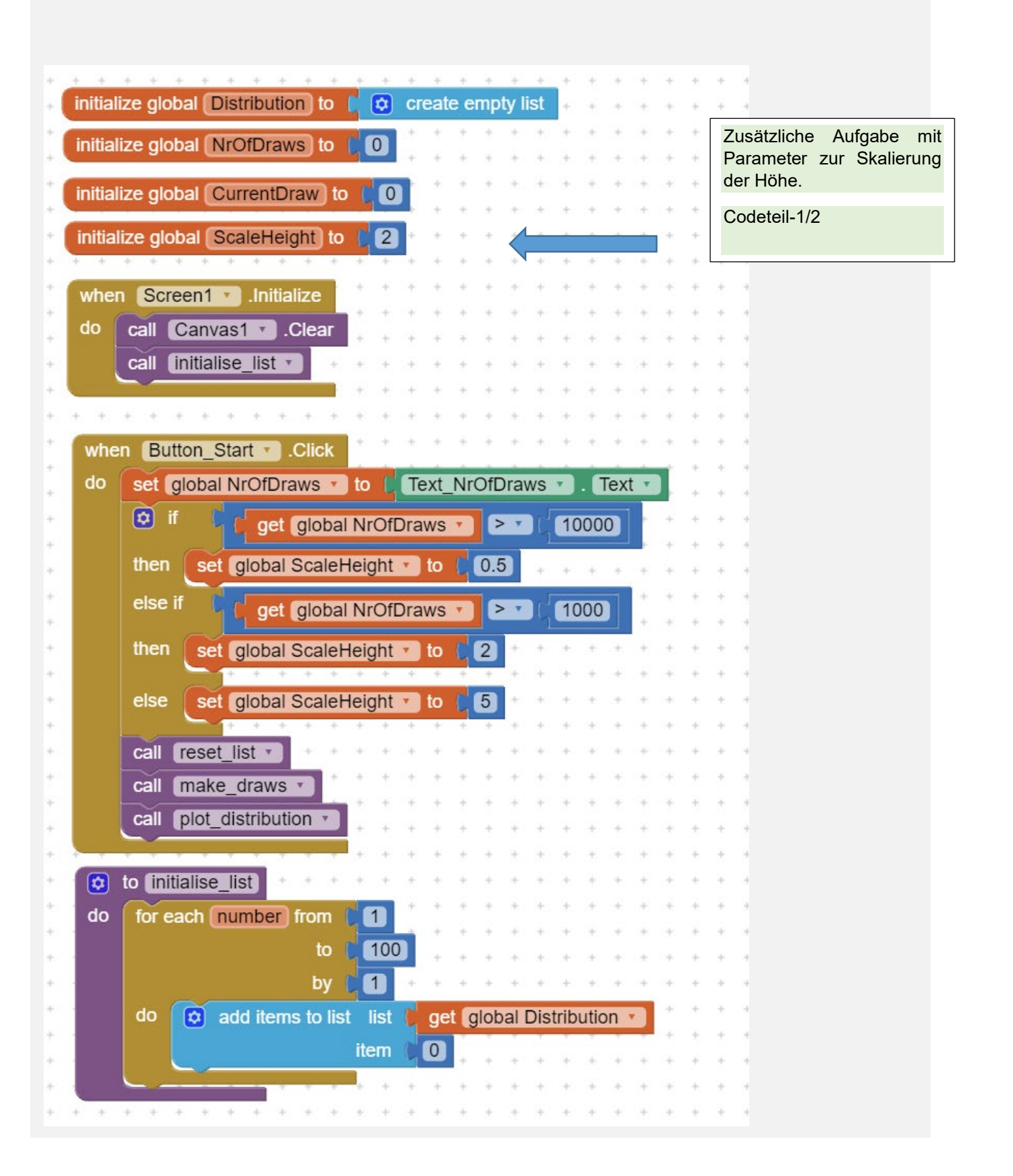

### **ZUFALLSVERTEILUNG APP**

#### **LÖSUNG ZUSATZAUFGABE**

**Blocks-Ansicht mit Actions** 

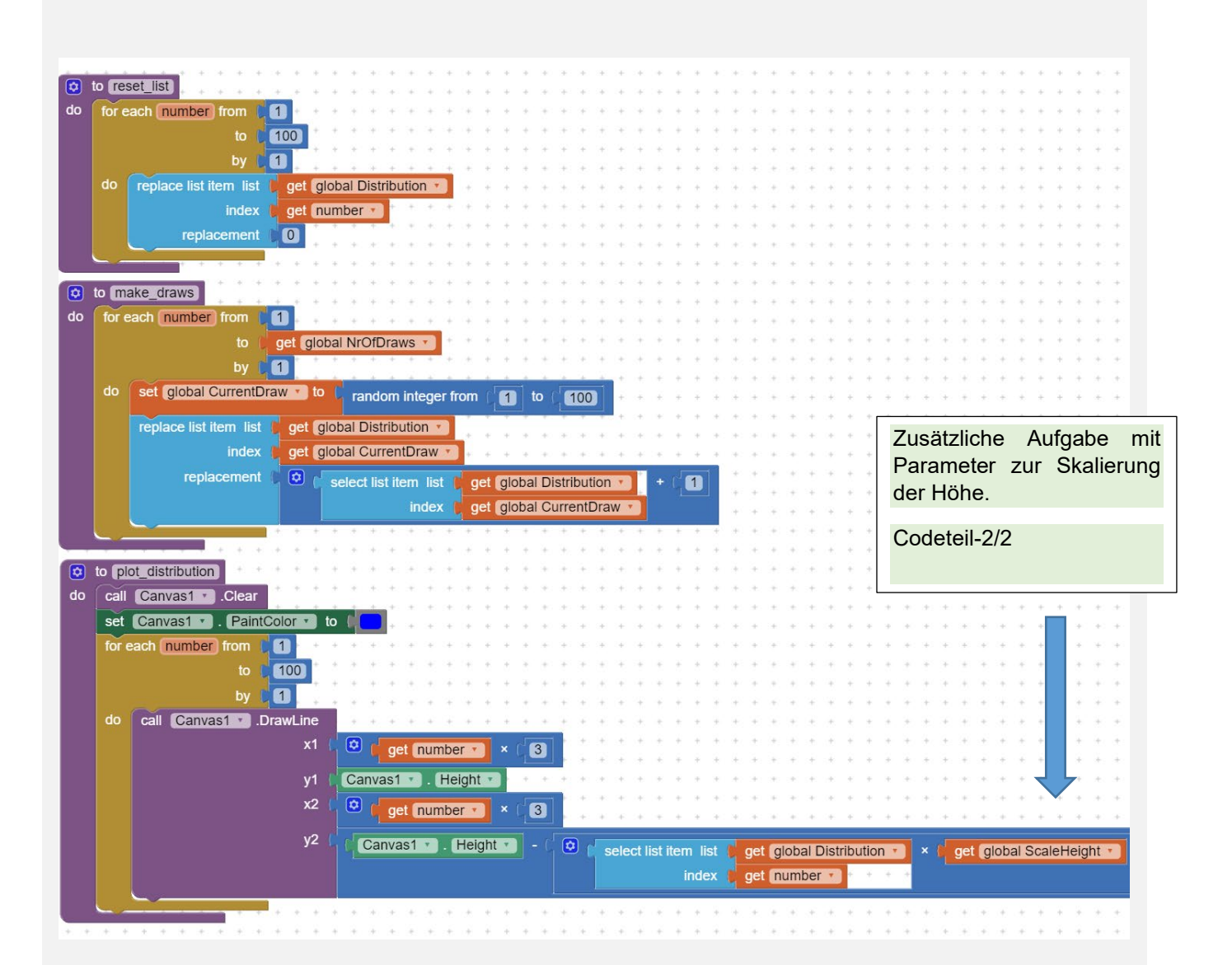

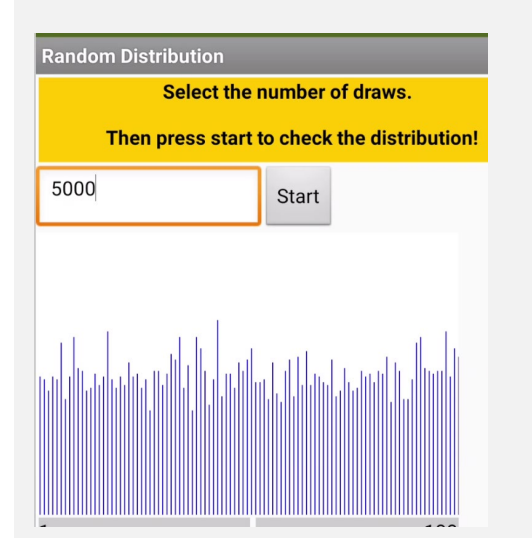

#### **Kontrollfrage:**

Der erzeugte Graph hat keine vertikale Skala. Aber kannst du irgendwie abschätzen, wie oft jede Zahl in diesen 5000 Versuchen im Durchschnitt gezogen wurde?

#### **Lösung:**

Der Zufallsgenerator sollte sich einer flachen Verteilung annähern, was bedeutet, dass im Durchschnitt jede Zahl die gleiche Wahrscheinlichkeit (Chance) hat, gezogen zu werden. Wenn die Anzahl der Ziehungen hoch genug ist, nähert sich der Verteilungsgraph immer mehr einer flachen oder gleichmäßigen Verteilung an.

#### $5000/100 = 50$

Also wurde jede Zahl im Durchschnitt etwa 50 Mal gezogen.